**www.visiativ-education-recherche.fr**

# **Suite numérique complète**

**pour les classes de technologie au Collège de la 6ème à la 3ème**

# TECHNO COLLÈGE 2021-2022 (Mise à jour, Migration, Nouvelle licence)

**CONCEVOIR MESURER COMMUNIQUER SIMULER ANALYSER FABRIQUER**

## **CONTENU :**  Licence établissement SolidWorks Education SolidWorks Sustainability SolidWorks Simulation eDrawings Pro EFICN Collège MÉCA3D Collège Contrat de maintenance 2 ans inclus

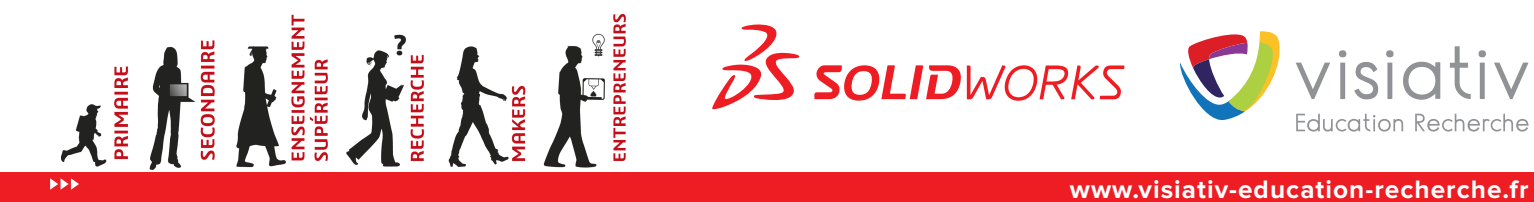

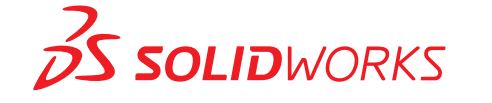

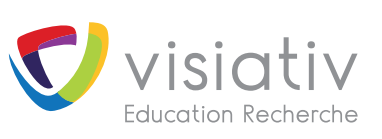

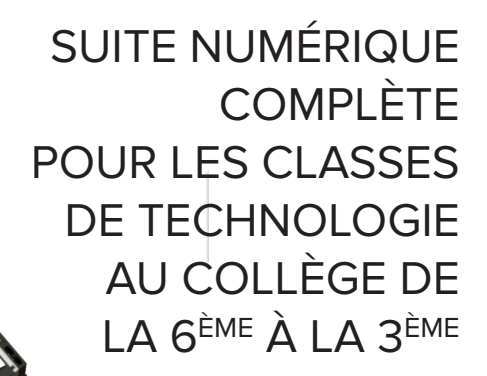

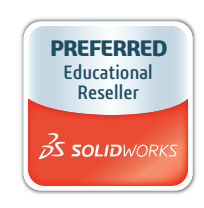

### **CONCEVOIR**

SOLIDWORKS est le standard en matière de modélisation 3D. Il permet de créer avec une très grande simplicité des pièces et des assemblages fonctionnels, de simuler le fonctionnement de mécanismes, de réaliser automatiquement des mises en plan…

Il intègre entre autres les modules suivants :

• SOLIDWORKS Premium : Modélisation de pièces, assemblages, mises en plan.

• SOLIDWORKS Sustainability : Mesures en temps réel des impacts environnementaux

Carbone, Energie, Eutrophisation, Acidification.

• SOLIDWORKS Simulation : Analyse, résistance des matériaux et prédimensionnement.

• SOLIDWORKS Flow Simulation et HVAC : Simulation des fluides, du chauffage, de l'aération, et de la climatisation.

• Visualize : Création d'images photo réalistes.

• Réalisation d'animations (format .avi).

• Conception de fichiers eDrawings…

### **MESURER**

SOLIDWORKS Sustainability est un outil de sensibilisation à l'éco-conception.

Il permet de mesurer en temps réel les impacts environnementaux durant le cycle de vie d'un produit, et de rechercher des matériaux et des procédés moins impactant pour l'environnement.

Impacts Environnementaux mesurés :

• Empreinte carbone (Equivalent CO² & Méthane).

 $\cdot$  Acidification de l'Air (Equivalent SO<sup>2</sup>; dioxyde de souffre).

• Eutrophisation de l'eau (Equivalent PO4; Phosphate).

• Consommation totale d'énergie (MJ).

La version comprend aussi la génération de rapport et un calculateur d'équivalence pour une meilleure compréhension des valeurs mesurées.

### **COMMUNIQUER**

Le logiciel eDrawings permet en utilisant des fichiers SOLIDWORKS de :

• Visualiser et manipuler des pièces dans l'espace, réaliser des coupes. • Visualiser des assemblages en simulant un démontage afin de mieux

comprendre le fonctionnement.

• Visualiser des animations.

• La possibilité pour l'élève d'apporter des annotations et des commentaires qui pourront être ensuite relus par le professeur.

Pour fonctionner, eDrawings ne nécessite que la présence du navigateur Internet Explorer.

### **SIMULER**

Version entièrement définie sous SOLIDWORKS pour répondre aux nouveaux besoins de la Technologie au Collège, Meca3D Collège permet :

• De visualiser des simulations mécaniques d'assemblages SOLIDWORKS. • D'interagir intuitivement sur des paramètres simples pour faire évoluer

ces simulations. • D'accéder à un ensemble de résultats comparatifs pour une meilleure

compréhension des phénomènes illustrés.

Des exemples prédéfinis sont livrés avec la version Méca3D Collège, et une banque d'exemples est accessible par téléchargement depuis le site internet Visiativ Education Recherche.

Une version Méca3D est également disponible pour les enseignants qui souhaitent préparer les simulations de leurs propres maquettes numériques.

### **ANALYSER**

SOLIDWORKS Simulation permet une 1ère analyse de prédimensionnement. SOLIDWORKS Simulation est un outil d'analyse de conception qui vous guide étape par étape pour déterminer la manière dont vos conceptions fonctionneront dans certaines conditions.

Il peut vous aider à répondre à ces questions difficiles :

• Est-ce que la pièce va casser ? • Comment va-t-elle se déformer ?

### **FABRIQUER**

Simulation d'usinage et programmation de machines-outils à commande numérique.

Totalement intégré dans l'environnement SOLIDWORKS, EFICN Collège permet de simuler en 3D des opérations d'usinage en fraisage 2 axes. ½ et tournage 2 axes. De même, il permet de programmer directement les machines à commande numérique. Sont également fournies les interfaces

(post processeurs) vers les machines couramment utilisées dans les collèges : CharlyRobot, Micrelec, Jeulin, Isel par Technologie Services...

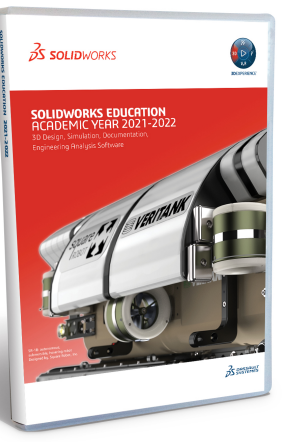